## **Specifications**

| Environment                        | Digital Audio                                                                                       |  |  |
|------------------------------------|----------------------------------------------------------------------------------------------------|--|--|
| Standard Supported                 | LPCM, Dolby Digital® 5.1, DTS, and Dolby® True HD                                                   |  |  |
| Input / Output signal              | S/PDIF coax cable or TOSLINK optic cable                                                            |  |  |
| Data transmission rate             | Up to 6 Mbit/s                                                                                      |  |  |
| Connectors                         | RCA, TOSLINK, POWER, RJ45 on each unit                                                              |  |  |
| Power requirement                  | 1W max, 5V DC                                                                                       |  |  |
| S/PDIF spec                        | Coax 75 ohm with RCA connector,<br>level: 500mVp-p into 75 ohm                                      |  |  |
| TOSLINK spec                       | Plastic optic cable with EIAJ/JEITA RC-5720C connector,<br>Wavelength: red 660nm, level: -15dBm max |  |  |
| Cabling Requirement (not supplied) | Coax and the second optic cable                                                                     |  |  |
| Included in this kit               | 1 x Converter unit, 1 x 5V Power supply,<br>1 x Optic Cable 3ft (1m) and 1 x Installation guide     |  |  |
| Compatible mounting hardware       | 500902, 500900, 500910, 500915                                                                      |  |  |
| Temperature                        | Operating: -40° to 85°C (-40° to 185°F)<br>Storage: -40° to 85°C (-40° to 185°F)                    |  |  |
| Humidity                           | Maximum 95% (non-condensing)                                                                        |  |  |
| Enclosure                          | ABS UL94HB fire retardant plastic                                                                   |  |  |
| Dimensions                         | 2.25" x 2.25" x 1.0" (6 x 6 x 2.5 cm)                                                               |  |  |
| Shipping Weight                    | Less than 1 lb. (450g)                                                                              |  |  |
| Warranty                           | 2 Years                                                                                             |  |  |
| Order Information                  | 500087 Digital Audio Converter                                                                      |  |  |

© MuxLab Inc. 94-000796-A

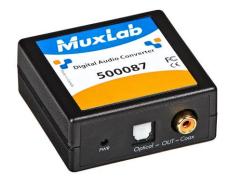

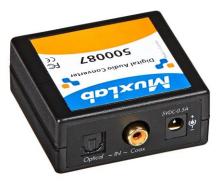

# DIGITAL AUDIO CONVERTER 500087

### **Quick Installation Guide**

#### Overview

The Digital Audio Converter allows one (1) source of digital audio signal: coax (S/PDIF) or optic (TOSLINK) to be converted to an optic or a coax signal respectively. It supports most standards used to transmit two channels of uncompressed lossless PCM audio or compressed 5.1/7.1 surround sound such as Dolby Digital Plus or DTS-HD High Resolution Audio (multichannel digital audio Dolby Digital® 5.1, DTS, and Dolby® True HD).

#### **Applications**

Conversion and Transmission of Digital Audio Signal

8495 Dalton Rd, Montreal, Quebec, Canada. H4T 1V5

Tel: (514) 905-0588 Fax: (514) 905-0589 E-mail: videoease@muxlab.com URL: www.muxlab.com

## Installation

One unit can be connected to convert coax source to optic fiber source. You can use it also to convert an optical fiber source to a coax source. Both directions can be used at same time. To install the unit, perform the following steps:

#### Caution:

Do not attempt to open the housing. There are no user-serviceable parts inside the unit. Opening the unit will void your warranty.

Do not connect the unit to a telecommunication outlet wired to unrelated equipment. Making such a connection may damage the equipment and/or the unit. Verify that the desired twisted pairs are not being used for other LAN or telephone equipment.

- Connect a coax and an optic fiber between your source and your AV system. Be sure
  you are using the right input and output connector.
- 2. Connect the 5V power supply.

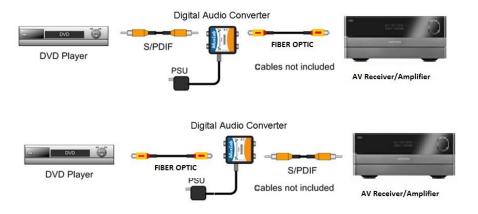

## **Troubleshooting**

The following tables describe some of the symptoms, probable causes and possible solutions regarding the unit:

| Symptom                        | Probable Cause        | Possible Solutions                        |
|--------------------------------|-----------------------|-------------------------------------------|
| No audio or intermittent audio |                       | Source off.                               |
|                                |                       | Power missing. Check led.                 |
|                                | No signal from source | Check or replace both cables. Be sure you |
|                                |                       | did not mixed input with output.          |
|                                |                       | Malfunctioning unit.                      |

If you still can't diagnose the problem, please call MuxLab Customer Technical Support at 877-689-5228 (toll-free in North America) or (+1) 514-905-0588 (International).